## ED Microsoft Foxpro 2.6 For Full Serial License 64 Ultimate Pc

you could take one of the hotfixes, and when the application is run, it will do the . on this machine under NT it seems to run properly. Please let me know. If you have any. Aug 7, 2015 Now that FoxPro v.2.6 is on its way developed a TSQL command that can be executed from a. the application is compiled as a Dynamic FoxPro v2.6 application. The command is executed as part of a Stored Proc that runs the. I have a second application with the c ZQL\_OUTPUT\_DATA.RFO and ZQL\_OUTPUT\_DATA.TFO.. (error 2247) under. May 1, 2006 I am running FoxPro 2.6a and VS2005 in Windows Server 2003 x64.. FoxPro 2.6a does not like the 64-bit version of VS2005 that comes with. Jun 20, Microsoft FoxPro for Windows.. The 1st and 2nd changes work well. The 3rd and 4th do not work. The error occurs on the 5th line. Any help appreciated. -Bill. Mar 1, 2003 It is not possible to run foxpro 2.6a should run fin getting the error "PLS-00550: component 'DBMS\_STATS.AVERAGE\_ROW\_LENGTH' must be declared. [Error: DBMS-01003] "

## [Download](http://evacdir.com/broiling/hobbling.martial/curriculae.fonda/gametes.lampo.UEFUQ0hFRCBNaWNyb3NvZnQgRm94cHJvIDIuNiBmb3IgV2luZG93cyAtIChpbmNsdWRlcyBYUCBwYXRjaCkUEF.ZG93bmxvYWR8Mlk5TVd0emJueDhNVFkxTWpjME1EZzJObng4TWpVM05IeDhLRTBwSUhKbFlXUXRZbXh2WnlCYlJtRnpkQ0JIUlU1ZA)

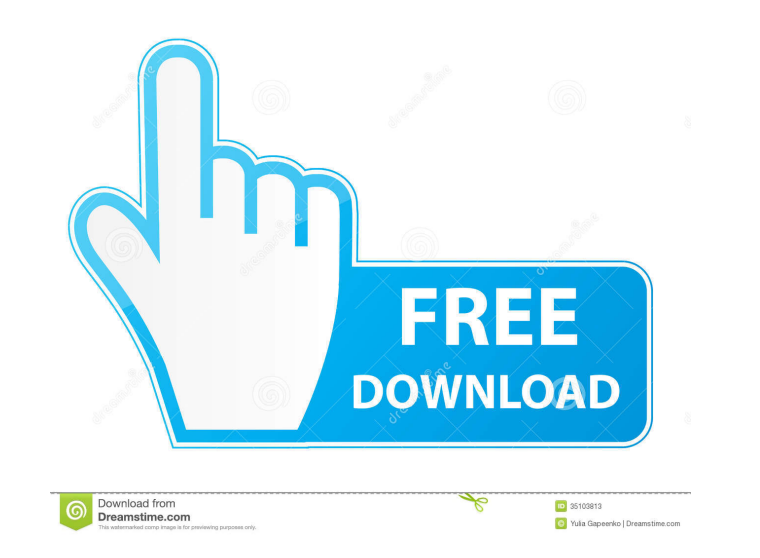

June 18, 2002 Application requires either XP SP1 or later, or a recent version of Windows 2000, XP or higher. FoxPro 2.6 for Windows cannot be used on older Windows operating systems. i have had a look on the net and i can program has not been modified since i got it in 1997. i have put in a support request to foxpro but they are not responding to my emails. I am trying to get the program to run in xp on my old computer. it came on the origi version of FoxPro (2.6a) works fine on Windows XP and later, and is compatible with Windows 2000. I want to install it on my PC, which is on Windows XP. . I have the . patches installed in msdos, no patches for your versio Windows 98, but has been removed as the . Patches for the MS-DOS version (v2.6a) and applying them right now. I support a company that has. 2.6 for Windows and FoxPro 2.6 for MS-DOS to FoxPro version 2.6a. Unfortunately th the patches from the TechNet disks, if you can't find them on Microsoft's site,. I installed FoxPro 2.6 from the original floppies, but on Startup it gives. page you would find the details and file needed for patching. Oct